## **NOAA** *Okeanos Explorer* **Program**

# **MAPPING DATA REPORT**

#### **CRUISE EX1004 Leg 4**

Exploration Mapping: Bitung, Indonesia to Guam

August 14 -20, 2010

Report Contributors:

PS Meme Lobecker, SST Elaine Stuart, SST Colleen Peters,

Shannon Hoy

NOAA Office of Ocean Exploration and Research 1315 East-West Hwy, SSMC3, #10210 Silver Spring, MD 20910

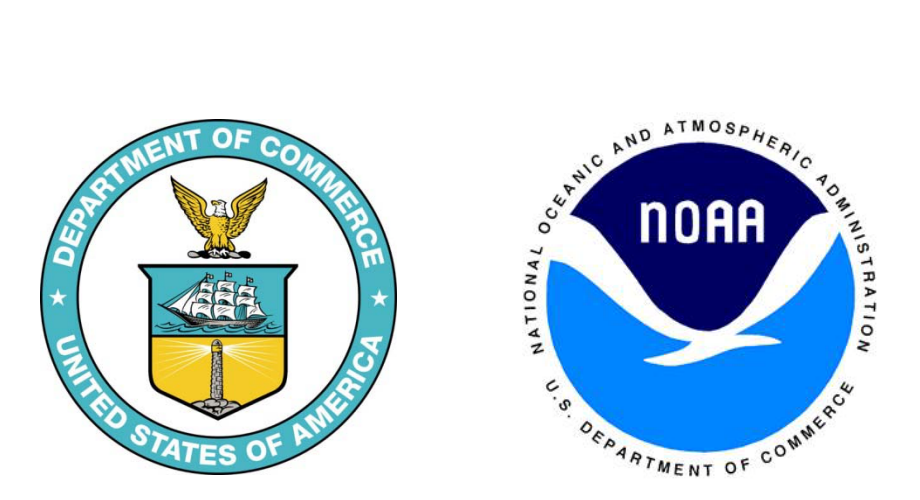

#### **1. Introduction**

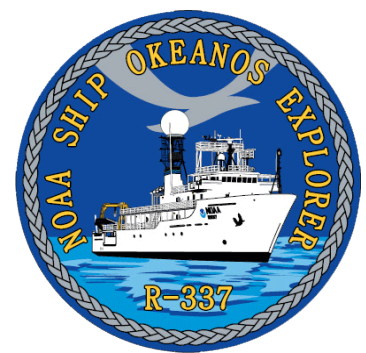

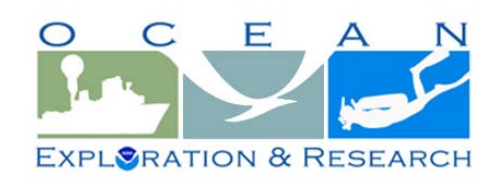

#### **The** *Okeanos Explorer* **Program**

Commissioned in August 2008, the NOAA Ship *Okeanos Explorer* is the nation's only federal vessel dedicated to ocean

exploration. With 95% of the world's oceans left unexplored, the ship's combination of scientific and technological tools uniquely positions it to systematically explore new areas of our largely unknown ocean. These exploration cruises are explicitly designed to generate hypotheses and lead to further investigations by the wider scientific community.

Using a high-resolution multibeam sonar with water column capabilities, a deep water remotely operated vehicle, and telepresence technology, *Okeanos Explorer* provides NOAA the ability to foster scientific discoveries by identifying new targets in real time, diving on those targets shortly after initial detection, and then sending this information back to shore for immediate near-real-time collaboration with scientists and experts at Exploration Command Centers around the world. The subsequent transparent and rapid dissemination of information-rich products to the scientific community ensures that discoveries are immediately available to experts in relevant disciplines for research and analysis

Through the *Okeanos Explorer* Program, NOAA's Office of Ocean Exploration and Research (OER) provides the nation with unparalleled capacity to discover and investigate new oceanic regions and phenomena, conduct the basic research required to document discoveries, and seamlessly disseminate data and information-rich products to a multitude of users. The program strives to develop technological solutions and innovative applications to critical problems in undersea exploration and to provide resources for developing, testing, and transitioning solutions to meet these needs.

#### *Okeanos Explorer* **Management – a unique partnership within NOAA**

The *Okeanos Explorer* Program combines the capabilities of the NOAA Ship *Okeanos Explorer*  with shore-based high speed networks and infrastructure for systematic telepresence-enabled exploration of the world ocean. The ship is operated, managed and maintained by NOAA's Office of Marine and Aviation Operations, which includes commissioned officers of the NOAA Corps and civilian wage mariners. OER owns and is responsible for operating and managing the cutting-edge ocean exploration systems on the vessel (ROV, mapping and telepresence) and ashore including Exploration Command Centers and terrestrial high speed networks. The ship and shore-based infrastructure combine to be the only federal program dedicated to systematic telepresence-enabled exploration of the planet's largely unknown ocean.

### **Table of Contents**

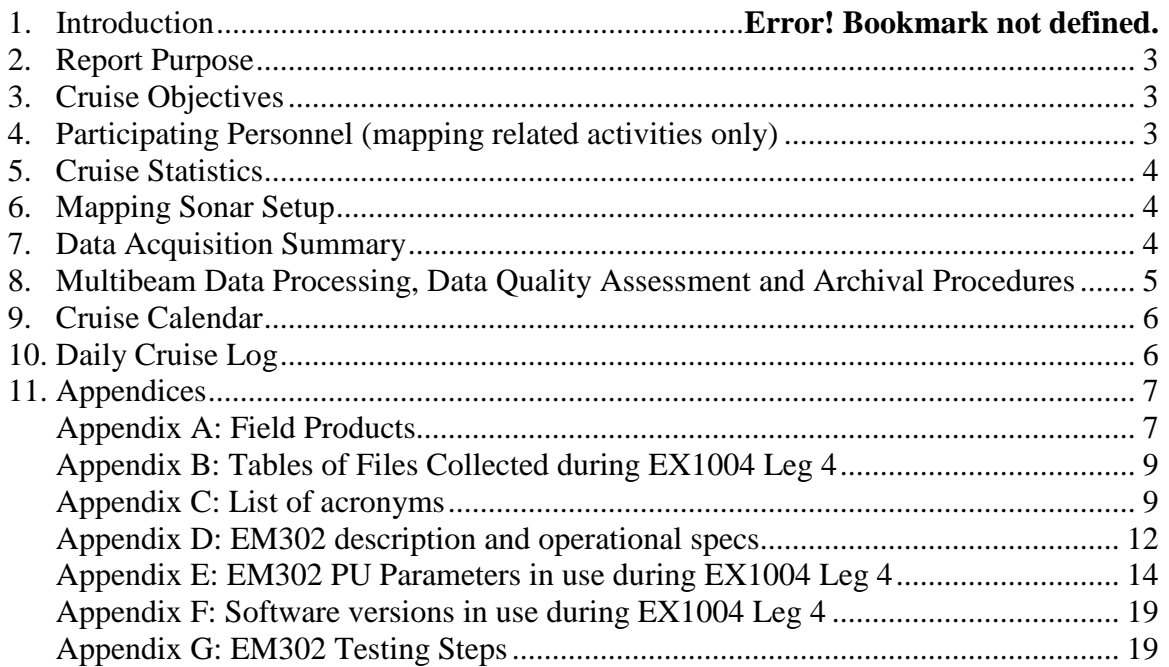

#### <span id="page-2-0"></span>**2. Report Purpose**

The purpose of this report is to briefly describe the data acquisition and processing for EX1004 Leg 4 data, without going into a very detailed description of the multibeam and ancillary sensor setup. For details about setup of the various equipment/sensors, please refer to see appendix D and the ship's readiness report, which can be obtained by contacting the ships operations officer [\(ops.explorer@noaa.gov\)](mailto:ops.explorer@noaa.gov).

The talented and patient crew of the NOAA Ship *Okeanos Explorer* (*EX*) is greatly appreciated for their efforts in helping make the INDEX-SATAL 2010 mission a success.

#### <span id="page-2-1"></span>**3. Cruise Objectives**

This cruise covered the transit back to US waters after the INDEX-SATAL 2010 expedition (Indonesia Exploration – Sangihe Talaud Region). Data collection occurred only after reentering US waters near Guam. The purpose of INDEX-SATAL was the exploration of an area specifically approved by the Indonesia government, located to the north of Sulawesi, Indonesia (shown in Figure 1). The area extends from  $2^{\circ}N$  to  $6^{\circ}$  24'N, and  $124^{\circ}$  45' E to 128 $^{\circ}E$ , covering an patch of the seafloor approximately 80,000 square kilometers in size. The coordinates of INDEX-SATAL 2010 are provided in Table 1. See mapping reports for EX1004 Legs 1, 2, and 3 for additional information.

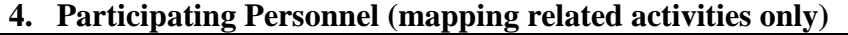

<span id="page-2-2"></span>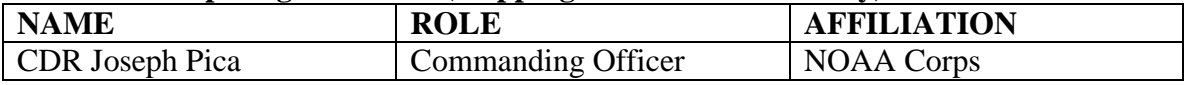

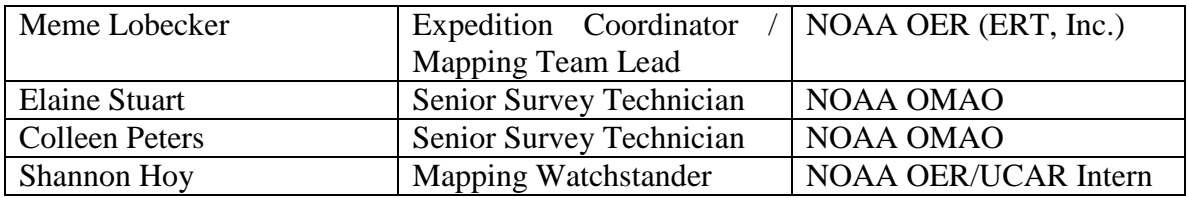

#### <span id="page-3-0"></span>**5. Cruise Statistics**

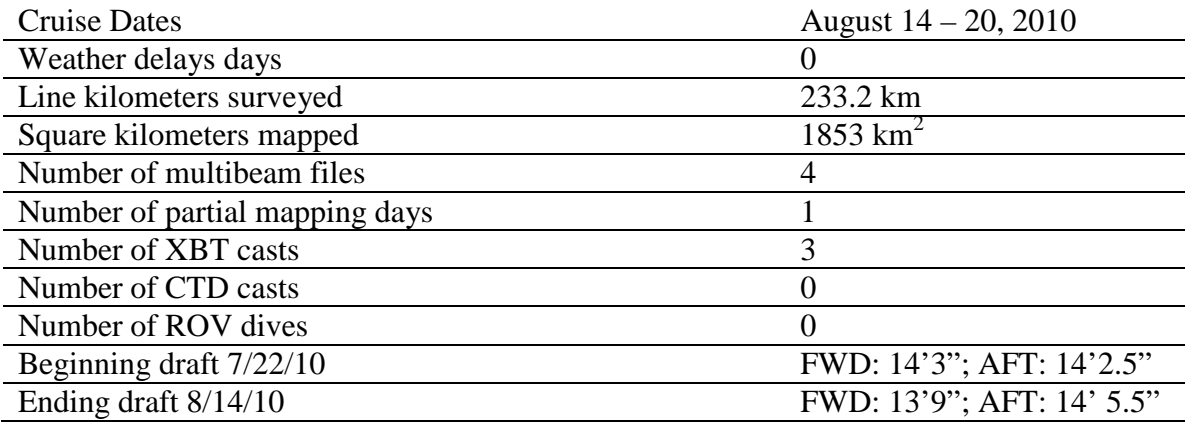

#### <span id="page-3-1"></span>**6. Mapping Sonar Setup**

The NOAA Ship *Okeanos Explorer* is equipped with a 30 kHz Kongsberg EM 302 multibeam sonar. All sensors were powered down during the majority of this cruise, specifically during transit through the Exclusive Economic Zones (EEZs) of Indonesia, Palau, and Micronesia. EM302 bottom bathymetric and backscatter data collection began on August 19. No water column backscatter data were collected, as there were no water column anomalies detected.

The ship used a POS MV version 4 to record and correct the multibeam data for any vessel motion. C-NAV GPS system provided DGPS correctors with positional accuracy expected to be better than 2.0 m.

All corrections (motion, sound speed profile, sound speed at sonar head, draft, sensor offsets) were applied during real time data acquisition. XBT casts (Deep Blue, maximum depth 760 m) were applied every six hours and/or as necessary to correct for sound speed. The expendable bathythermograph (XBT) cast data were converted to SIS compliant format using NOAA Velocipy. See Appendix A for a complete list of software used for data processing.

#### <span id="page-3-2"></span>**7. Data Acquisition Summary**

Table 1 lists the transducer and attitude sensor offsets determined during the 2010 sea acceptance testing. For complete processing unit setup utilized for the cruise, refer to Appendix B.

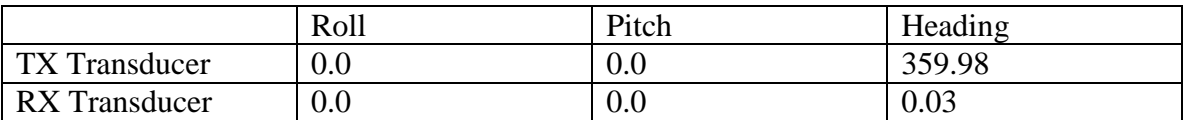

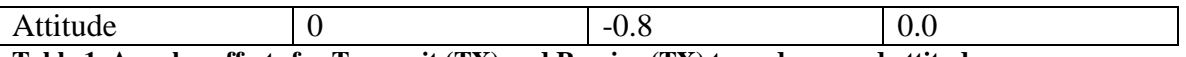

**Table 1. Angular offsets for Transmit (TX) and Receive (TX) transducer and attitude sensor.**

The TX36 LC board in slot #16 of the EM302 transmit-receive unit remained in failed status throughout the cruise. An earlier attempt (during EX1004 Leg 2) to replace the board quickly revealed that slot #16 was still critically damaging transmit boards.

The TX36 slot #16 in the TRU has been consistently critically damaging transmit boards since the 2009 field season. As part of ongoing testing to determine the problem with TX36 slot #16, Kongsberg suggested swapping out the TX RIO board #8 and running a series of internal tests. The mapping department performed this test during the transit back to Guam after INDEX-SATAL data collection was finished. On August 19, after crossing into the US EEZ (Guam), the EM302 was powered on and testing was conducted, following guidance from Kongsberg engineers. See Appendix D for complete test steps. At the time of writing this report, Kongsberg analysis of test results was still pending.

#### <span id="page-4-0"></span>**8. Multibeam Data Processing, Data Quality Assessment and Archival Procedures**

#### *Field Data Processing*

For quality control purposes, all raw multibeam data was imported, cleaned and gridded (50 meter cell size) in CARIS 6.1 at sea in near real time. Gridded data were exported to ASCII xyz text files. These xyz's were then used to generate Fledermaus v.6 \*.sd objects via IVS Avggrid and DMagic. Each \*.sd object was then exported to a georeferenced image (embedded geotiff).

#### *Data Quality Assessment*

Swath coverage and data quality were excellent throughout the cruise. This was largely due to excellent survey conditions, including calm seas and a generally highly acoustically reflective seafloor.

Visual comparison in CARIS to adjacent data collected during EX1004 Leg 1 showed excellent consistency between datasets, with less than 1% water depth differences in areas of coverage overlap.

#### *Shore side Data Processing and Data Archiving*

All field cleaning and processing was reviewed shoreside after the cruise was completed. Each bathymetry file was then exported to ASCII xyz text file, which contained every accepted sounding. These text files were then gridded (50 meter cell size) in Fledermaus DMagic, and an .sd object was generated. The .sd object was then exported to geotiff.

All raw and processed multibeam data will be archived with NGDC with individual metadata records. All processed data products are in latitude/longitude coordinates, WGS84 datum. All raw and processed multibeam data products will be accessible via [www.ngdc.noaa.gov.](http://www.ngdc.noaa.gov/)

Archived multibeam products include:

- 1) Level 00
	- a) Raw multibeam bathymetry files. (\*.all)
- 2) Level 01
	- a) ASCII xyz text file of each multibeam bathymetry line file, cleaned, not gridded. (\*.txt)
- 3) Level 02
	- a) ASCII xyz text file of all multibeam bathymetry gridded at 50 meter cell size. (\*.xyz)
	- b) Fledermaus v. 6 .sd object of 50 meter bathymetry grid. (\*.sd)
	- c) Georeferenced (geotiff) image of 50 meter bathymetry grid(\*.tif)

#### <span id="page-5-0"></span>**9. Cruise Calendar**

For a more detailed account of daily events, see *Daily Cruise Log (section 10).*

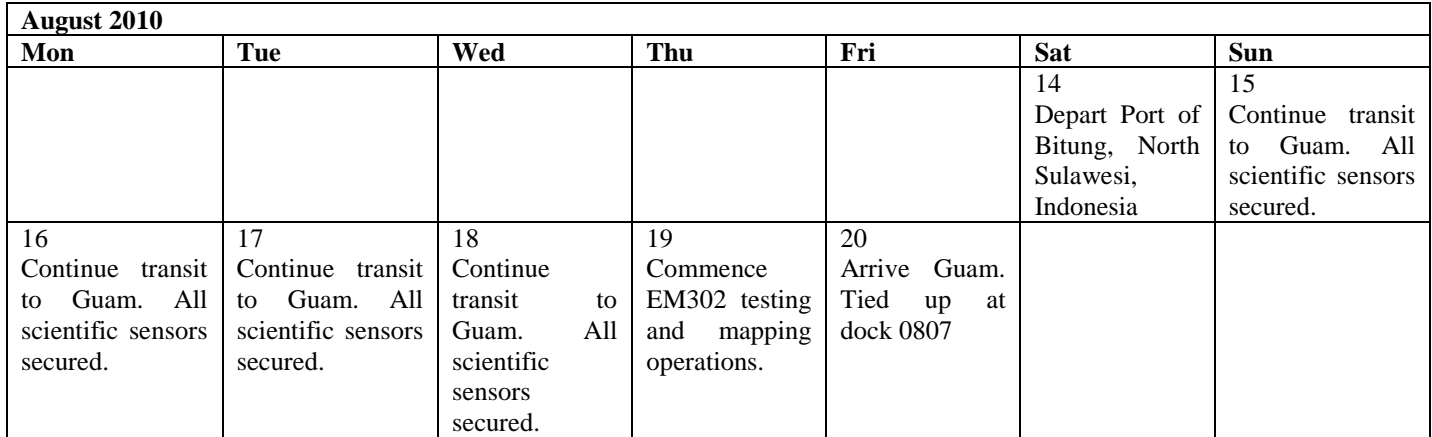

#### <span id="page-5-1"></span>**10. Daily Cruise Log**

#### *ALL DATES AND TIMES IN SHIP TIME*

#### **August 14, 2010**

Departed Port of Bitung, North Sulawesi, Indonesia. Heading to Guam. Expected arrival in Guam in the morning on August 19.

#### **August 15, 2010**

In transit to Guam. All scientific sensors secured in foreign EEZs.

#### **August 16, 2010**

In transit to Guam. All scientific sensors secured in foreign EEZs.

#### **August 17, 2010**

In transit to Guam. All scientific sensors secured in foreign EEZs.

#### **August 18, 2010**

In transit to Guam. All scientific sensors secured in foreign EEZs.

#### **August 19, 2010**

In transit to Guam. Crossed into US EEZ (Guam). Tested EM302 with new TX RIO board and new TX 36 LC board in slot 16. Results were sent immediately to Kongsberg technicians for analysis.

Throughout all testing, the three status lamps in SIS were green. After running the final tests, it was discovered that the SH (sonar head) lamp had turned red. The power was cycled on the TRU, the EM302 computer, and the circuit breaker regulating TRU power. Pinging was started and data quality looked good, with no noise and excellent swath coverage, and BISTs showed normal numbers, so survey was commenced. The TRU was restarted with the 1800 XBT was taken, and all lamps in SIS came up green. Survey continued overnight.

#### **August 20, 2010**

Surveyed in morning until reaching pilot buoy in the morning. Alongside in Guam at 0807. We arrived one day later than planned due to head currents.

#### <span id="page-6-1"></span><span id="page-6-0"></span>**11. Appendices Appendix A: Field Products**

*Summary Map of EX1004 Legs 1 and 4 EM302 Multibeam Data*

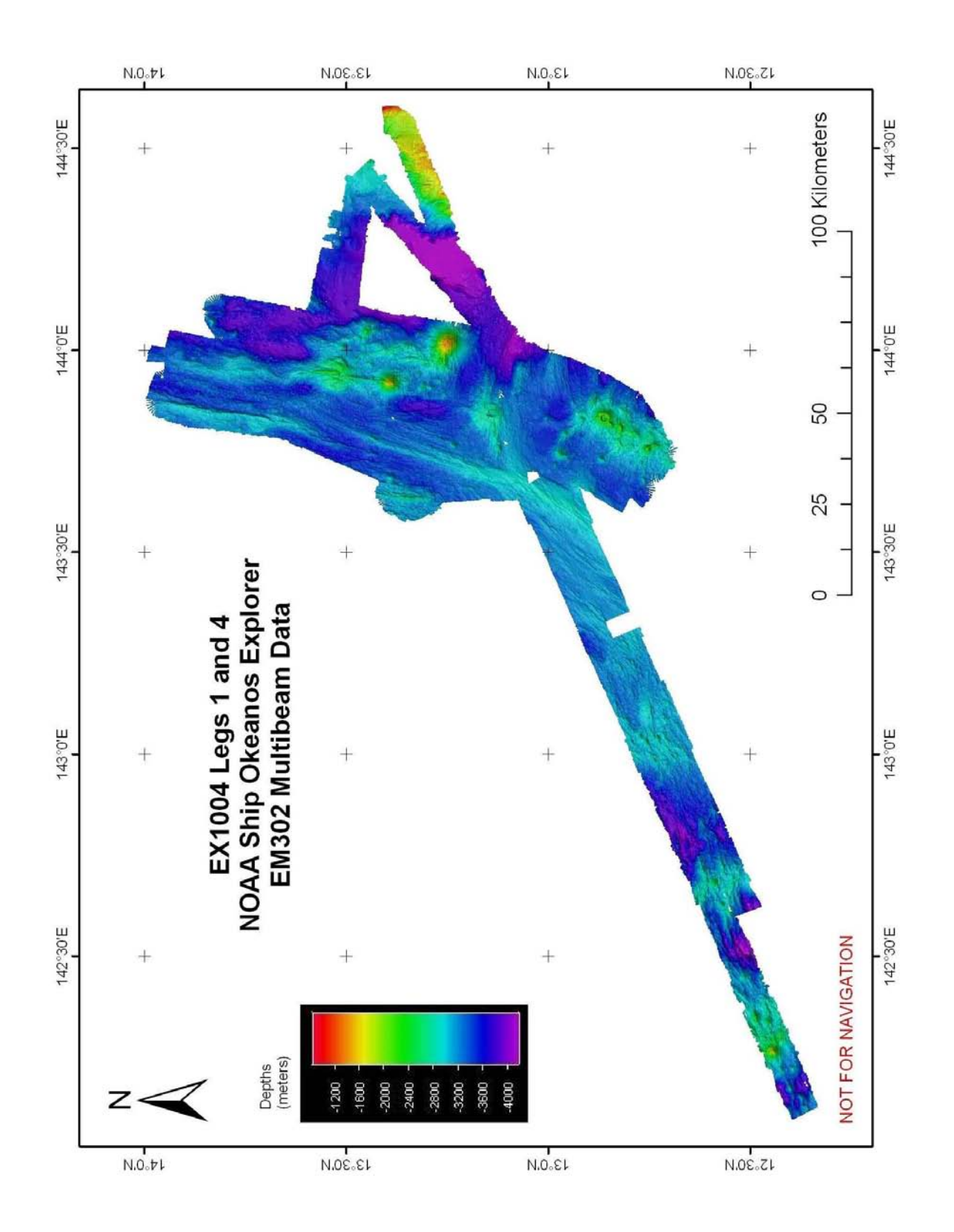

<span id="page-8-0"></span>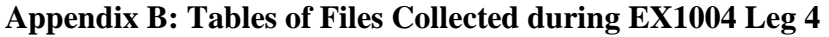

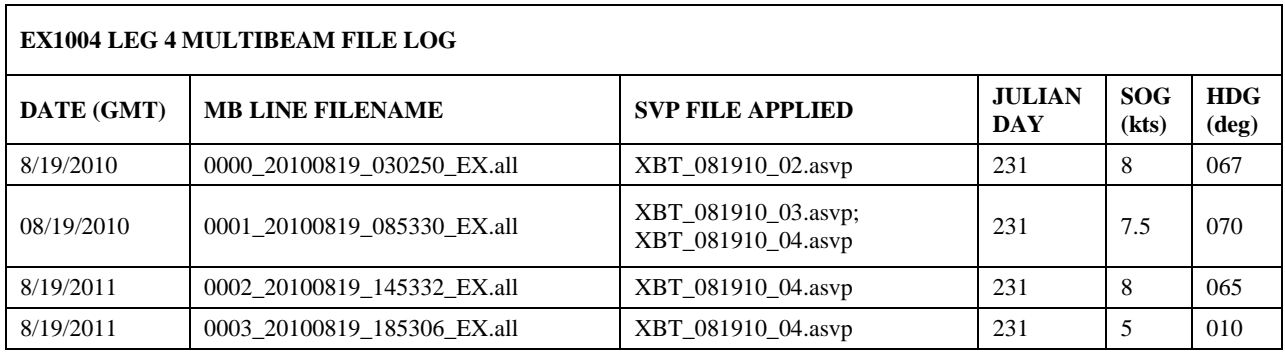

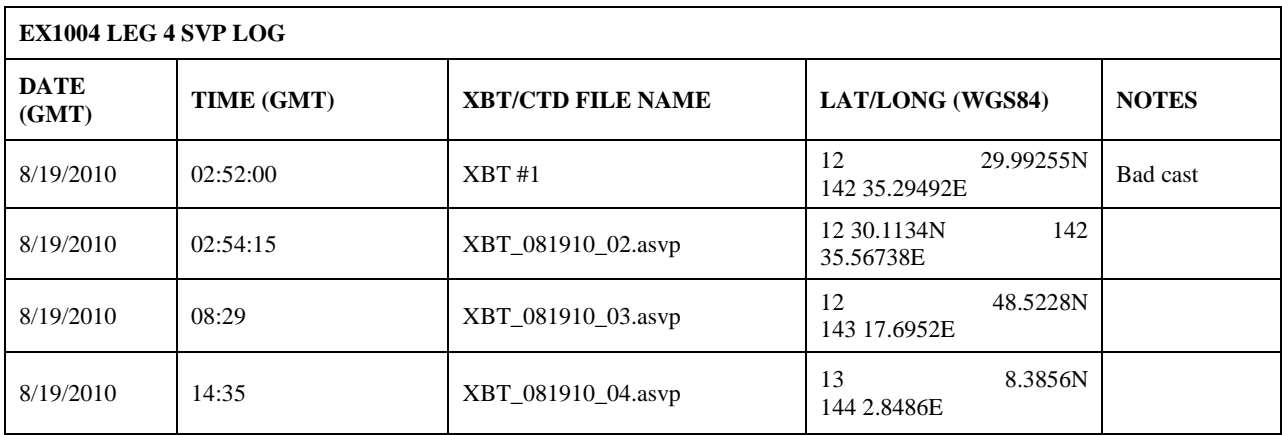

#### <span id="page-8-1"></span>**Appendix C: List of acronyms**

BIST – Built In System Test

BJIV – Baruna Jaya IV

BPPT - Badan Pengkajian Dan Penerapan Teknologi (Indonesian Agency for the Assessment and Application Technology)

BRKP - Indonesia Agency for Marine and Fisheries Research

CDR - Commander

CIMS – Cruise Information Management System

CO – Commanding Officer

CTD – conductivity temperature and depth

CW – continuous wave

dB – decibels

DGPS –Differential Global Positioning System

DTM – digital terrain model

- ECS Extended Continental Shelf
- EEZ –Exclusive Economic Zone
- ET Electronics Technician
- EX NOAA Ship *Okeanos Explorer*
- FM frequency modulation
- FOO Field Operations Officer
- INDEX-SATAL Indonesia Exploration–Sangihe Talaud Region
- kHz kilohertz
- Km kilometers
- KM Kongsberg Maritime AS
- $Kt(s)$  knots
- MBES multibeam echosounder
- NCDDC National Coastal Data Development Center
- NGDC National Geophysical Data Center
- NOAA National Oceanic and Atmospheric Administration
- NODC National Oceanographic Data Center
- OER Office of Ocean Exploration and Research
- OMAO Office of Marine and Aviation Operations
- PMEL Pacific Marine Environmental Laboratory
- PS physical scientist
- ROV Remotely Operated Vehicle
- RX receive
- SST Senior Survey Technician
- SV sound velocity
- TNI –Tentara Nasional Indonesia (Indonesian Navy)
- TRU transmit and receive unit
- TSG thermosalinograph
- TX transmit
- UNCLOS United Nations Convention on the Law of the Sea
- UNH-CCOM/JHC University of New Hampshire Center for Coastal and Ocean Mapping / Joint Hydrographic Center
- UPS uninterruptable power supply
- USBL ultra-short base line

WD – water depth

WHOI – Woods Hole Oceanographic Institution

XBT – expendable bathythermograph

#### <span id="page-11-0"></span>**Appendix D: EM302 description and operational specs**

#### **EM 302 : Ideal for Ocean Exploration**

There are several features of the Okeanos Explorer's 30 kHz multibeam that make it an excellent tool for ocean exploration. The following is a brief description of these features.

#### **Depth Range**

The system is designed to map the seafloor in water depths of 10 to 7000 meters. This leaves only the deepest parts of the deeper ocean trenches out of the EM 302's reach. Moreover, operational experience on the *Okeanos Explorer* has shown consistent EM 302 bottom detection at depth ranges in excess of 8000m.

#### **High Density Data**

In multibeam data, the denser the data, the finer resolution maps you can produce. The system can operate in dual swath, or multiping mode, which results in increased along track data density. This is achieved by detecting two swaths per ping cycle, resulting in up to 864 beams per ping.

The Okeanos Explorer mapping team typically operates the multibeam in high density equidistant ping mode, which results in up to 864 soundings on the seafloor per ping.

#### **Full Suite of Data Types Collected**

The system collects seafloor backscatter data, which provides information about the character of the seafloor in terms of bottom type.

The system also collects water column backscatter data, which has the ability to detect gaseous plumes in the water column. The full value of this feature is still being realized.

FM chirp mode is utilized in water depths greater than 1000 meters, and allows for the detection of the bottom further out from nadir than with previous 30 kHz systems.

#### **Multibeam Primer**

The area of the seafloor covered, or ensonified, by a single beam within a pulse of sound, or ping, is called the beam footprint. This beam footprint is defined in terms of the across track and along track values. Both of these values are dependent on water depth and the beam width at which the sound pulse is transmitted and received. The across track beam width value is also dependent on the receive angle, or "listening" angle, of the system, and the angle from nadir which it is received from. The receive angle for the receive transducer on the Okeanos Explorer EM302 is 1°, which is the smallest possible angle currently available for the EM302 system. The further out from nadir a sounding occurs, the larger the footprint will be. For example, as seen in Table 1 below, in 2000 meters of water, a beam footprint will have a radius of 18 meters at nadir but 25 meters by the time it hits the seafloor at an angle 140 degrees out from nadir.

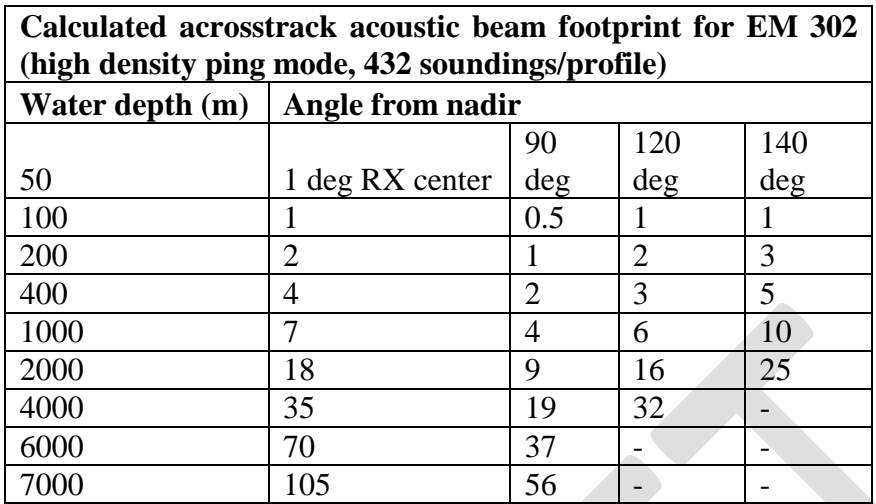

**Table 2. Calculated across track EM 302 beam footprint. Reference: Kongsberg Product description, Kongsberg document 302675 Rev B, Date 14/06/06, p. 17.**

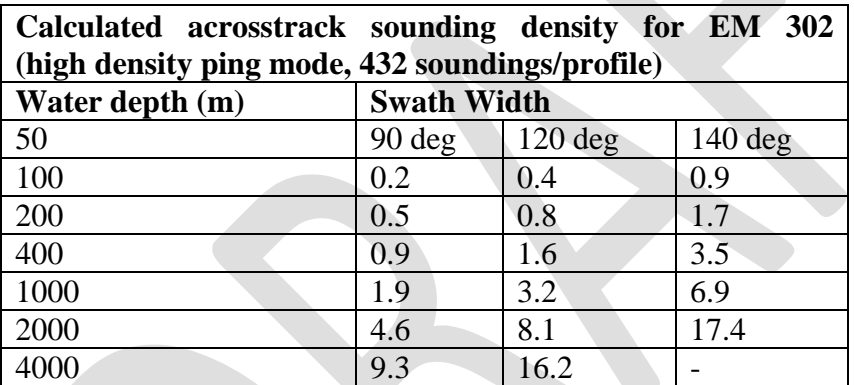

**Table 3. Calculated across track EM 302 sounding density. Reference: Kongsberg Product description, Kongsberg document 302675 Rev B, Date 14/06/06, p. 17.** 

Acrosstrack sounding density describes the spacing between individual soundings on the seafloor in the acrosstrack direction. The maximum swath of the EM 302 is 150 degrees. At this swath, the sounding density will be the least dense, since the beams will be spread out over a larger horizontal distance over the seafloor. As the swath angle (width) is decreased, the sounding density will increase, as the same number of beams are now spread out over a smaller horizontal distance over the seafloor.

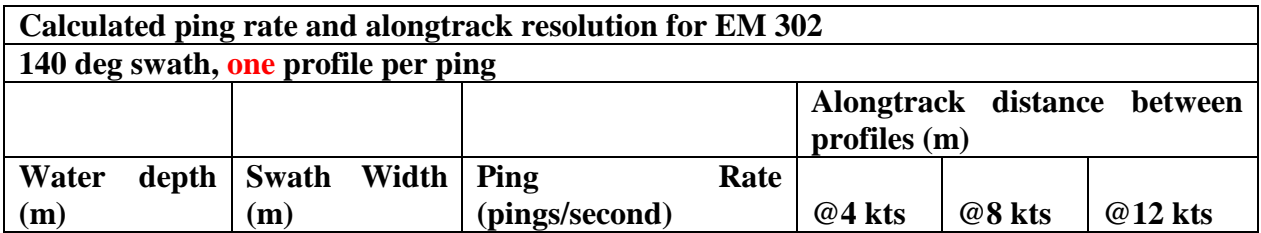

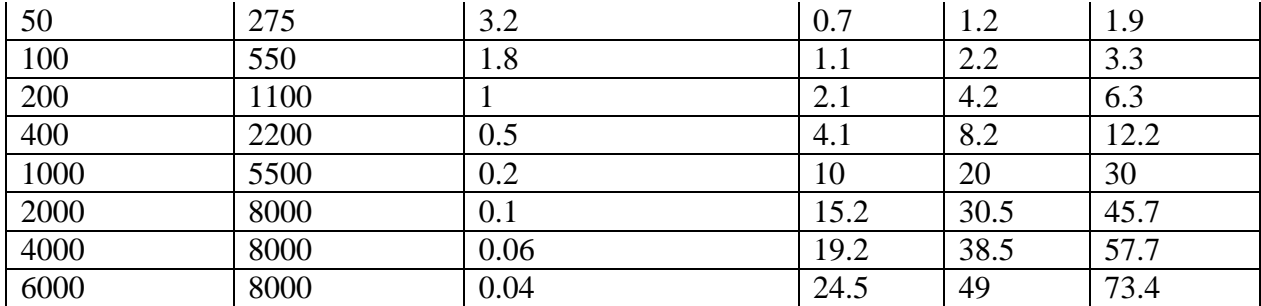

**Table 4. Calculated ping rate and along track EM 302 sounding density, one profile per ping. Reference: Kongsberg Product description, Kongsberg document 302675 Rev B, Date 14/06/06, p. 15.**

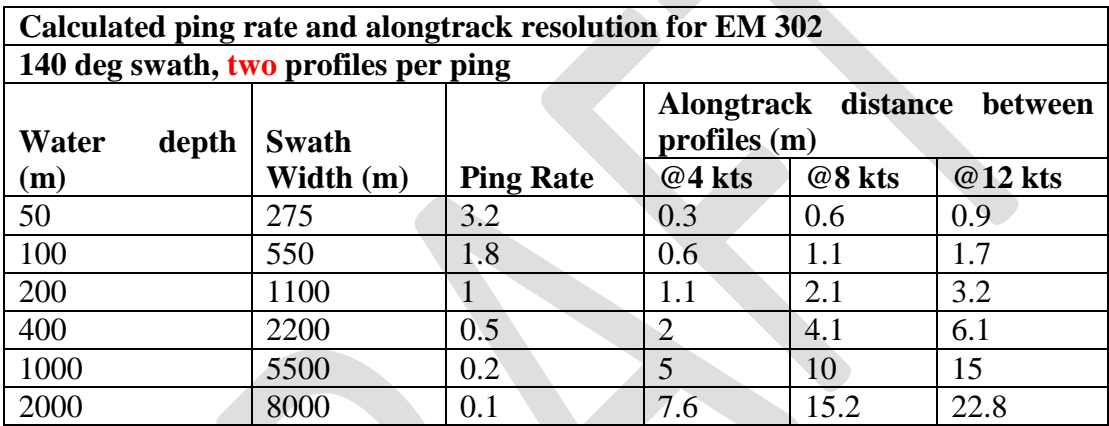

**Table 5. Calculated ping rate and along track EM 302 sounding density, two profiles per ping. Reference: Kongsberg Product description, Kongsberg document 302675 Rev B, Date 14/06/06, p. 15.**

Reference: Kongsberg Product Description: EM 302 multibeam echosounder

#### <span id="page-13-0"></span>**Appendix E: EM302 PU Parameters in use during EX1004 Leg 4**

#// Seafloor Information System #// Kongsberg Maritime AS #// Saved: 2010.08.06 15:34:49  $\frac{\text{#}}{\text{#}}$  Build info:<br> $\frac{\text{#}}{\text{#}}$  SIS: [Version: 3.6.4, Build: 174 , DBVersion 16.0 CD generated: Mon Mar 30 2009 14:00:00] [Fox ver  $= 1.6.29$ ]  $[db \text{ver} = 16, \text{proc} = 16.0]$  $[OTL = 4.0.-95]$ [ $ACE$  ver = 5.5] [Coin ver  $= 2.4.4$ ] [Simage ver  $= 1.6.2a$ ] [Dime ver = DIME v0.9]

#// Database Parameters

 $[STLPort ver = 513]$ [FreeType ver  $= 2.1.9$ ] [TIFF ver  $= 3.8.2$ ] [GeoTIFF ver = 1230] [GridEngine ver = 2.3.0]

#\* Language [3] #// Current 1-Norwegian, 2-German,3-English, 4-Spanish

#\* Type [302] #\* Serial no. [101] #\* Number of heads [2] #\* System descriptor [50331648] #// 03000000

#// \*\*\*\*\*\*\*\*\*\*\*\*\*\*\*\*\*\*\*\*\*\*\*\*\*\*\*\*\*\*

\*\*\*\*\*\*\*\*\*\*\*\*\*\*\*\*\*\*\*\*\*\*\*\*\*\*\*\*\*\* \*\*\*\*\*\*\*\*\* #// Installation parameters #{ Input Setup #// All Input setup

parameters

#{ COM1 #// Link settings.

 #{ Com. settings #// Serial line parameter settings. #\* Baud rate: [9600] #\* Data bits [8] #\* Stop bits: [1] #\* Parity: #} Com. settings

*EX1004 Leg 4 Mapping Report Page 14 of 21*

 #{ Position #// Position input settings. #\* None [1] [0] #\* GGK [1] [0] #\* GGA [1] [1]<br>#\* GGA\_RTK [1] [0]  $\#*$  GGA\_RTK #\* SIMRAD90 [1] [0] #} Position #{ Input Formats #// Format input settings. #\* Attitude [0] [0] #\* MK39 Mod2 Attitude, [0] [0] #\* ZDA Clock [1] [1] #\* HDT Heading [0] [0]<br>#\* SKR82 Heading [0] [0] #\* SKR82 Heading #\* DBS Depth [1] [0] #\* DBT Depth [1] [0] #\* EA500 Depth [0] [0]  $#$  ROV. depth [1] [0] #\* Height, special purp [1] [0]  $#$ \* Ethernet AttVel [0] [0] #} Input Formats #} COM1 #{ COM2 #// Link settings. #{ Com. settings #// Serial line parameter settings. #\* Baud rate: [19200] #\* Data bits [8] #\* Stop bits: [1] #\* Parity: #} Com. settings #{ Position #// Position input settings. #\* None [0] [1] #\* GGK [0] [0] #\* GGA [0] [0]<br>#\* GGA\_RTK [0] [0] #\* GGA\_RTK [0] [0]<br>#\* SIMRAD90 [0] [0] #\* SIMRAD90 #} Position #{ Input Formats #// Format input settings.  $\#^*$  Attitude [1] [1] #\* MK39 Mod2 Attitude, [0] [0] #\* ZDA Clock [0] [0] #\* HDT Heading #\* SKR82 Heading [0] [0]<br>#\* DBS Depth [0] [0] #\* DBS Depth #\* DBT Depth [0] [0] #\* EA500 Depth [0] [0] #\* ROV. depth [0] [0] #\* Height, special purp [0] [0] #\* Ethernet AttVel [0] [0] #} Input Formats #} COM2 #{ COM3 #// Link settings. #{ Com. settings #// Serial line parameter settings. #\* Baud rate: [4800]

 #\* Data bits [8] #\* Stop bits: [1]<br>#\* Parity: [NONE] #\* Parity: #} Com. settings #{ Position #// Position input settings.  $#$ \* None [1] [1] #\* GGK [1] [0]<br>#\* GGA [1] [0]  $\left[ 1\right] \left[ 0\right]$  #\* GGA\_RTK [1] [0] #\* SIMRAD90 [1] [0] #} Position #{ Input Formats #// Format input settings.  $\#^*$  Attitude [0] [0] #\* MK39 Mod2 Attitude, [0] [0] #\* ZDA Clock [0] [0] #\* HDT Heading [1] [1]  $\#$ \* SKR82 Heading [0] [0] #\* DBS Depth [1] [0]  $\#^*$  DBT Depth [1] [0] #\* EA500 Depth [0] [0]  $\#$ \* ROV. depth [1] [0] #\* Height, special purp [1] [0] #\* Ethernet AttVel [0] [0] #} Input Formats #} COM3 #{ COM4 #// Link settings. #{ Com. settings #// Serial line parameter settings. #\* Baud rate: [9600] #\* Data bits [8]  $\frac{***}{**}$  Stop bits: [1]<br> $\frac{***}{**}$  Parity: [NONE] #\* Parity: #} Com. settings #{ Position #// Position input settings.<br>#\* None  $[1] [1]$ #\* GGK [1] [0]<br>#\* GGA [1] [0]  $[1] [0]$  #\* GGA\_RTK [1] [0] #\* SIMRAD90 [1] [0] #} Position #{ Input Formats #// Format input settings.  $\#^*$  Attitude [0] [0] #\* MK39 Mod2 Attitude, [0] [0] #\* ZDA Clock [0] [0] #\* HDT Heading [0] [0]<br>#\* SKR82 Heading [0] [0] #\* SKR82 Heading #\* DBS Depth [1] [0] #\* DBT Depth [1] [0] #\* EA500 Depth [0] [0]  $\#$ \* ROV. depth [1] [0] #\* Height, special purp [1] [0] #\* Ethernet AttVel [0] [0] #} Input Formats #} COM4

 #{ UDP2 #// Link settings. #{ Com. settings #// Serial line parameter settings. #// N/A #} Com. settings #{ Position #// Position input settings.  $#^*$  None [1] [1] #\* GGK [1] [0]<br>#\* GGA [1] [0]  $#$ \* GGA #\* GGA\_RTK [1] [0] #\* SIMRAD90 [1] [0] #} Position #{ Input Formats #// Format input settings.  $\#^*$  Attitude [0] [0] #\* MK39 Mod2 Attitude, [0] [0] #\* ZDA Clock [0] [0]  $#$ <sup>\*</sup> HDT Heading [0] [0] #\* SKR82 Heading [0] [0] #\* DBS Depth [0] [0]<br>#\* DBT Depth [0] [0] #\* DBT Depth #\* EA500 Depth [1] [0]  $\#$ \* ROV. depth [0] [0] #\* Height, special purp [0] [0]  $#$ \* Ethernet AttVel [0] [0] #} Input Formats #} UDP2 #{ UDP3 #// Link settings. #{ Com. settings #// Serial line parameter settings. #// N/A #} Com. settings #{ Position #// Position input settings. #\* None [0] [1] #\* GGK [0] [0] #\* GGA [0] [0]<br>#\* GGA\_RTK [0] [0] #\* GGA\_RTK [0] [0] #\* SIMRAD90 [0] [0] #} Position #{ Input Formats #// Format input settings.  $\#^*$  Attitude [0] [0] #\* MK39 Mod2 Attitude, [0] [0] #\* ZDA Clock [0] [0]  $\#$ \* HDT Heading [1] [0] #\* SKR82 Heading [0] [0]<br>#\* DBS Depth [1] [0] #\* DBS Depth [1] [0] #\* DBT Depth [1] [0] #\* EA500 Depth [0] [0] #\* ROV. depth [1] [0] #\* Height, special purp [1] [0] #\* Ethernet AttVel [0] [0] #} Input Formats #} UDP3

#{ UDP4 #// Link settings.

 #{ Com. settings #// Serial line parameter settings. #// N/A #} Com. settings #{ Position #// Position input settings.  $#^*$  None [0] [1]  $#$ <sup>\*</sup> GGK [0] [0] #\* GGA [0] [0] #\* GGA\_RTK [0] [0]<br>#\* SIMRAD90 [0] [0] #\* SIMRAD90 #} Position #{ Input Formats #// Format input settings.  $\#^*$  Attitude [1] [0] #\* MK39 Mod2 Attitude, [0] [0] #\* ZDA Clock [0] [0] #\* HDT Heading #\* SKR82 Heading [0] [0]  $\#^*$  DBS Depth [1] [0] #\* DBT Depth [1] [0]<br>#\* EA500 Depth [0] [0]  $#$ \* EA500 Depth  $#$ \* ROV. depth [1] [0] #\* Height, special purp [1] [0] #\* Ethernet AttVel [0] [0] #} Input Formats #} UDP4 #{ UDP5 #// Link settings. #{ Com. settings #// Serial line parameter settings. #// N/A #} Com. settings #{ Position #// Position input settings. #\* None [0] [0]<br>#\* GGK [0] [0]  $\#^*$  GGK  $#$ <sup>\*</sup> GGA [0] [0] #\* GGA\_RTK [0] [0] #\* SIMRAD90 [0] [0] #} Position #{ Input Formats #// Format input settings.  $\#^*$  Attitude [0] [0] #\* MK39 Mod2 Attitude, [0] [0] #\* ZDA Clock [0] [0]  $\#$ \* HDT Heading [0] [0] #\* SKR82 Heading [0] [0] #\* DBS Depth [0] [0]<br>#\* DBT Depth [0] [0] #\* DBT Depth #\* EA500 Depth [0] [0]  $\#^*$  ROV. depth  $[0]$   $[0]$  #\* Height, special purp [0] [0] #\* Ethernet AttVel [1] [1] #} Input Formats #{ Attitude Velocity settings #// Only relevant for UDP5 on EM122, EM302 and EM710, currently

 $#$ \* Attitude 1 [1] [1]

 #\* Attitude 2 [1] [0]  $\#^*$  Use Ethernet 2 [1] [1]  $#$ <sup>\*</sup> Port: [5602]<br> $#$ <sup>\*</sup> IP addr. [192.168.2.20] #\* Net mask: [255.255.255.0] #} Attitude Velocity settings #} UDP5 #{ Misc. #// Misc. input settings.  $#$ \* External Trigger [1] [0] #} Misc. #} Input Setup #{ Output Setup #// All Output setup parameters #\* PU broadcast enable [1] [1] #\* Log watercolumn to s [1] [1] #{ Host UDP1 #// Host UDP1 Port: 16100 #{ Datagram subscription #// #\* Depth [0] [0] #\* Raw range and beam a [0] [0]  $#$ <sup>\*</sup> Seabed Image [0] [0] #\* Central Beams [0] [0] #\* Position [0] [0] #\* Attitude [0] [0] #\* Heading [0] [0] #\* Height [0] [0] #\* Clock [0] [0] #\* Single beam echosoun [0] [0] #\* Sound Speed Profile [0] [1] #\* Runtime Parameters [0] [1] #\* Installation Paramet [0] [1]  $\#^*$  BIST Reply [0] [1] #\* Status parameters [0] [1] #\* PU Broadcast [0] [0]  $#$ \* Stave Display [0] [0] #\* Water Column [0] [0] #\* Internal, Range Data [0] [0] #\* Internal, Scope Data [0] [0] #} Datagram subscription #} Host UDP1 #{ Host UDP2 #// Host UDP2 Port: 16101 #{ Datagram subscription #// #\* Depth [1] [1] #\* Raw range and beam a [1] [1]  $\#^*$  Seabed Image [1] [1]

> #\* Central Beams [1] [0] #\* Position [1] [1]  $\#^*$  Attitude [1] [1]  $#$ <sup>\*</sup> Heading [1] [1]  $#$ \* Height [1] [1]  $#$ \* Clock [1] [1]

 #\* Sound Speed Profile [0] [1] #\* Runtime Parameters [0] [1] #\* Installation Paramet [0] [1]  $\#^*$  BIST Reply [1] [1] #\* Status parameters [0] [1] #\* PU Broadcast [1] [0] #\* Stave Display [0] [1] #\* Water Column [0] [1] #\* Internal, Range Data [1] [0] #\* Internal, Scope Data [1] [0] #} Datagram subscription #} Host UDP2 #{ Host UDP3 #// Host UDP3 Port: 16102 #{ Datagram subscription #//  $#^*$  Depth [0] [1] #\* Raw range and beam a [0]  $\#^*$  Seabed Image [0] [0]<br> $\#^*$  Central Beams [0] [0]  $\#^*$  Central Beams [0]<br> $\#^*$  Position [0] [0]  $#$ <sup>\*</sup> Position  $\#^*$  Attitude [0] [1]  $#$ <sup>\*</sup> Heading [0] [0]  $\#^*$  Height [0] [1] #\* Clock [0] [0] #\* Single beam echosoun [0] #\* Sound Speed Profile [0] [1] #\* Runtime Parameters [0] [0] #\* Installation Paramet [0] [1] #\* BIST Reply [0] [0] #\* Status parameters [0] [0] #\* PU Broadcast [0] [0] #\* Stave Display [0] [0]

#\* Single beam echosoun [1]

[1]

[0]

[1]

- #\* Water Column [0] [0] #\* Internal, Range Data [0] [0]
- #\* Internal, Scope Data [0] [1]
- #} Datagram subscription
- #} Host UDP3

 #{ Host UDP4 #// Host UDP4 Port 16103

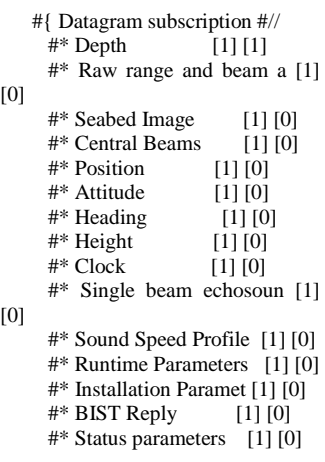

 $\#$ <sup>\*</sup> PU Broadcast [1] [0] #\* Stave Display [1] [0] #\* Water Column [1] [0] #\* Internal, Range Data [1] [0] #\* Internal, Scope Data [1] [0] #} Datagram subscription #} Host UDP4 #{ Watercolumn #// Host UDP4 Port 16103 #{ Datagram subscription #// #\* Depth [1] [1] #\* Raw range and beam a [1]  $[1]$  #\* Seabed Image [1] [1]  $\#^*$  Central Beams [1] [0]<br> $\#^*$  Position [1] [1] #\* Position [1] [1] #\* Attitude [1] [1]  $\#^*$  Heading [1] [1] #\* Height [1] [1] #\* Clock [1] [1] #\* Single beam echosoun [1]  $[1]$  #\* Sound Speed Profile [1] [1] #\* Runtime Parameters [1] [1] #\* Installation Paramet [1] [1]  $\#^*$  BIST Reply [1] [1] #\* Status parameters [1] [1] #\* PU Broadcast [1] [0] #\* Stave Display [1] [0] #\* Water Column [1] [1] #\* Internal, Range Data [1] [0] #\* Internal, Scope Data [1] [0] #} Datagram subscription #} Watercolumn #} Output Setup #{ Clock Setup #// All Clock setup parameters #{ Clock  $\#$ // All clock settings.<br> $\#$ \* Source: [1]  $\#$ //  $#$ \* Source: External ZDA Clock #\* 1PPS Clock Synch. [1] [1] #\* Offset (sec.): [0] #} Clock #} Clock Setup #{ Settings #// Sensor setup parameters #{ Positioning System Settings #// Position related settings. #{ COM1 #// Positioning System Ports:  $\#^*$  P1T [0]  $\#$ // System #\* P1M [0] #// Enable position motion correction<br>#\* P1D [0.000]  $[0.000]$  #// Position delay (sec.):

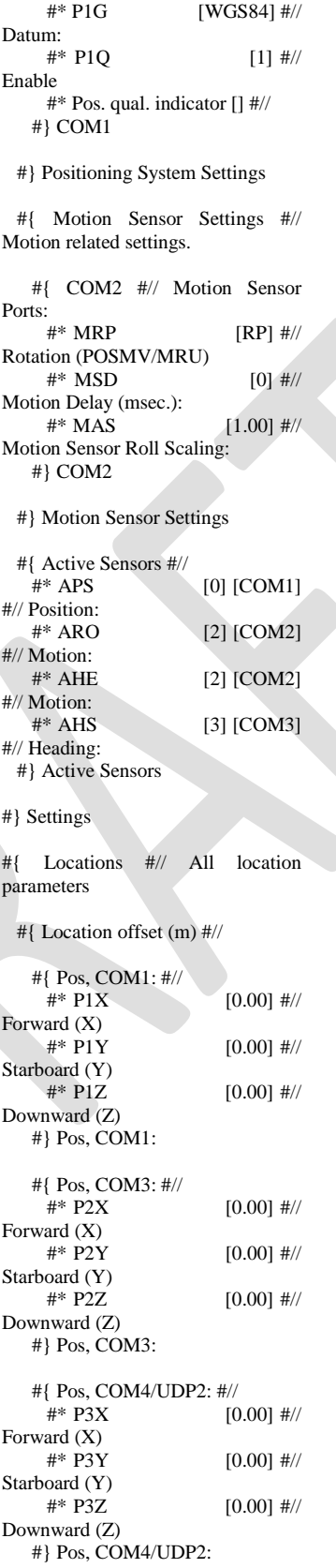

 #{ TX Transducer: #//  $\#^*$  S1X [6.147]  $\#$ // Forward  $(X)$ <br>#\*  $S1Y$  $[1.822]$  #// Starboard (Y)<br>#\* S1Z  $[6.796]$ #// Downward (Z) #} TX Transducer: #{ RX Transducer: #// #\* S2X [2.497] #// Forward (X)<br>#\* S2Y  $[2.481]$ #// Starboard (Y) #\* S2Z [6.790] #// Downward (Z) #} RX Transducer: #{ Attitude 1, COM2: #// #\* MSX [0.00] #// Forward (X)<br>#\* MSY  $[0.00]$  #// Starboard (Y) #\* MSZ [0.00] #// Downward (Z) #} Attitude 1, COM2: #{ Attitude 2, COM3:  $\frac{\#}{\#}$  NSX [  $[0.00]$  #// Forward (X) #\* NSY [0.00] #// Starboard (Y)  $\#^*$  NSZ [0.00]  $\#$ // Downward (Z) #} Attitude 2, COM3: #{ Waterline: #//  $[1.838]$  #// Downward (Z) #} Waterline: #} Location offset (m) #} Locations #{ Angular Offsets #// All angular offset parameters #{ Offset angles (deg.) #// #{ TX Transducer: #// #\* S1R [0.00] #// Roll #\* S1P [0.00] #// Pitch<br>#\* S1H  $[359.98]$ #// Heading #} TX Transducer: #{ RX Transducer: #// #\* S2R [0.00] #// Roll  $\#^*$  S2P [0.00]  $\#$ // Pitch<br>#\* S2H  $[0.03]$  #// Heading #} RX Transducer: #{ Attitude 1, COM2: #//

 $\#^*$  MSR [0.00]  $\#$ // Roll #\* MSP [-0.80] #// Pitch<br>#\* MSG  $[0.00]$  #// Heading #} Attitude 1, COM2: #{ Attitude 2, COM3: #//  $\#^*$  NSR [0.00]  $\#$ // Roll #\* NSP [0.00] #// Pitch<br>#\* NSG  $[0.00]$  #// Heading #} Attitude 2, COM3: #{ Stand-alone Heading: #// #\* GCG [0.00] #// Heading #} Stand-alone Heading: #} Offset angles (deg.) #} Angular Offsets #{ ROV. Specific #// All ROV specific parameters #{ Depth/Pressure Sensor #//  $[1.00]$  #// Scaling:<br>#\* DSO  $[0.00]$  #// Offset:<br>#\* DSD  $[0.00]$  #// Delay:<br>#\* DSH  $[NI]$  #// Disable Heave Sensor #} Depth/Pressure Sensor #} ROV. Specific #{ System Parameters #// All system parameters  $#$ { System Gain Offset  $#$ //<br> $#$ \* GO1 [0]  $[0.0]$  #// BS Offset (dB) #} System Gain Offset #{ Opening angles #// #\* S1S [0] #// TX Opening angle: #\* S2S [1] #// RX Opening angle: #} Opening angles #} System Parameters #// \*\*\*\*\*\*\*\*\*\*\*\*\*\*\*\*\*\*\*\*\*\*\*\*\*\*\* \*\*\*\*\*\*\*\*\*\*\*\*\*\*\*\*\*\*\*\*\*\*\*\*\*\*\*\*\*\* \*\*\*\*\*\*\*\*\* #// Runtime parameters #{ Sounder Main #// #{ Sector Coverage #//

 #{ Max. angle (deg.): #//  $[75]$  #// Port #\* MSA [75] #// Starboard #} Max. angle (deg.): #{ Max. Coverage (m): #//  $[5000]$  #// Port #\* MSC [5000] #// Starboard #} Max. Coverage (m): #\* ACM [1] #// Angular Coverage mode: AUTO<br>#\* BSP [2] #// B  $[2]$  #// Beam Spacing: HIDENS EQDIST #} Sector Coverage #{ Depth Settings #// #\* FDE [4500] #// Force Depth (m)<br>#\* MID  $[50]$  #// Min. Depth (m): #\* MAD [7000] #// Max. Depth (m):<br>#\* DSM  $[0]$  #// Dual swath mode: OFF<br>#\* PMO  $[0]$  #// Ping Mode: AUTO<br>#\* FME  $[1]$  #// FM enable #} Depth Settings #{ Stabilization #// #\* YPS [1] #// Pitch stabilization<br>#\* TXA  $[-2]$  #// Along Direction (deg.): #{ Yaw Stabilization #// #\* YSM [2] #// Mode: REL. MEAN HEADING<br>#\* YMA [300] #//  $#$ <sup>\*</sup> YMA Heading: #\* HFI [1] #// Heading filter: MEDIUM #} Yaw Stabilization #} Stabilization #} Sounder Main #{ Sound Speed #//  $#$ { Sound Speed at Transducer  $#$ //<br> $#$ <sup>\*</sup> SHS [0]  $#$ // Sourc  $[0]$  #// Source **SENSOR**  #\* SST [15000] #// Sound Speed (dm/sec.): #\* Sensor Offset (m/sec [0] #// #\* Filter (sec.): [5] #// #} Sound Speed at Transducer #} Sound Speed #{ Filter and Gains #//

#{ Filtering  $\#$ //<br> $\#$ \* SFS  $[2]$  #// Spike Filter Strength: MEDIUM  $\#^*$  PEF [0]  $\#$ // Penetration Filter Strength: OFF<br>#\* RGS [0] #// R  $[0]$  #// Range Gate: SMALL<br>#\* SLF #\* SLF [1] #// Slope<br>#\* AEF [1] i  $[1]$ #// Aeration<br>#\* STF  $[1]$  #// Sector Tracking<br>#\* IFF  $[1]$  #// Interference #} Filtering #{ Absorption Coefficient #// #\* ABC [6.279] #// 31.5 kHz #} Absorption Coefficient #{ Normal incidence sector #// #\* TCA [6] #// Angle from nadir (deg.): #} Normal incidence sector  $#$ { Mammal protection  $\frac{\text{#}}{\text{#}}$  TXP [  $[0]$  #// TX power level (dB): Max.<br>#\* SSR  $[0]$  #// Soft startup ramp time (min.): #} Mammal protection #} Filter and Gains #{ Data Cleaning #// #\* Active rule: [STANDARD] #// #{ STANDARD #// #\* PingProc.maxPingCountRadius  $\stackrel{[10]}{\scriptstyle 11}$ PingProc.radiusFactor [0.050000] #\* PingProc.medianFactor [1.500000] #\* PingProc.beamNumberRadius [3] #\* PingProc.sufficientPointCount [40] #\* PingProc.neighborhoodType [Elliptical] #\* PingProc.timeRule.use [false] #\* PingProc.overhangRule.use [false] #\* PingProc.medianRule.use [false] #\* PingProc.medianRule.depthFactor [0.050000] #\* PingProc.medianRule.minPointCoun t [6] #\* PingProc.quantileRule.use [false]

 #\* PingProc.quantileRule.quantile  $[0.100000]$  #\* PingProc.quantileRule.scaleFactor  $[6.000000]$  #\* PingProc.quantileRule.minPointCou nt [40] #\* GridProc.minPoints [8] #\* GridProc.depthFactor [0.200000] #\* GridProc.removeTooFewPoints [false] #\* GridProc.surfaceFitting.surfaceDegr ee [1] #\* GridProc.surfaceFitting.tukeyConsta nt [6.000000]  $#^*$ GridProc.surfaceFitting.maxIteration [10]

 #\* GridProc.surfaceFitting.convCriterio n [0.010000] #\* GridProc.surfaceDistanceDepthRule. use [false] #\* GridProc.surfaceDistanceDepthRule. depthFactor [0.050000] #\* GridProc.surfaceDistancePointRule. use [false] #\* GridProc.surfaceDistancePointRule.s caleFactor [1.000000] #\* GridProc.surfaceDistanceUnitRule.u se [false]  $#$ \* GridProc.surfaceDistanceUnitRule.s caleFactor [1.000000] #\* GridProc.surfaceDistanceStDevRule. use [false]  $#^{\circ}$ GridProc.surfaceDistanceStDevRule. scaleFactor [2.000000]

 #\* GridProc.surfaceAngleRule.use [false] #\* GridProc.surfaceAngleRule.minAngl e  $[20.000000]$ SonarProc.use [false] #\* SonarProc.gridSizeFactor [4] #\* SonarProc.mergerType [Average] #\* SonarProc.interpolatorType [TopHat] #\* SonarProc.interpolatorRadius [1] #\* SonarProc.fillInOnly [true] #} STANDARD #{ Seabed Image Processing #// #\* Seabed Image Process [1] [0] #} Seabed Image Processing #} Data Cleaning

#{ Advanced param. #// #} Advanced param.

#### <span id="page-18-0"></span>**Appendix F: Software versions in use during EX1004 Leg 4**

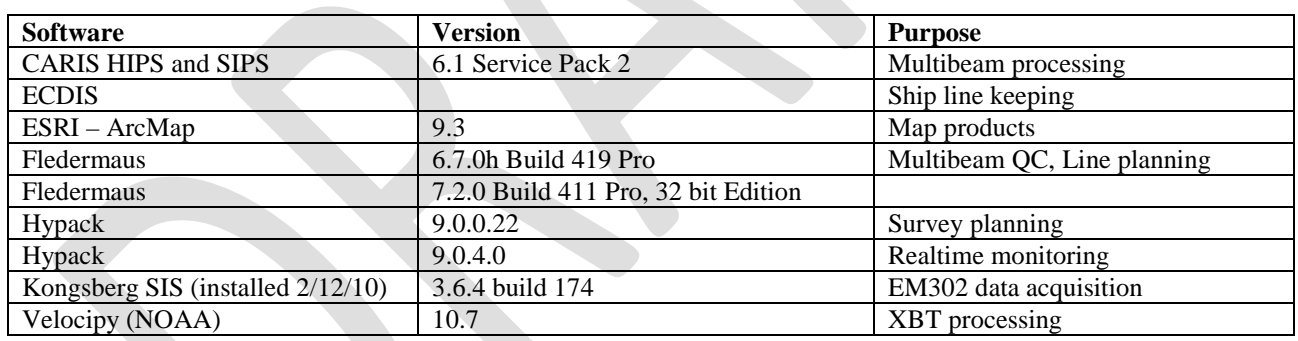

#### <span id="page-18-1"></span>**Appendix G: EM302 Testing Steps**

#### TEST STEPS FOR EX1004 Leg4 TXRIO / TX36 LC #16 TESTING Internal BISTs – Impedance Checks

- Keep BIST log

#### 1. RUN BISTS WITH OLD TX RIO, FRIED TX36LC #16

a. HYPERTERMINAL/TELNET/INTERNAL bIST *(Okeanos\_Explorer\_Internal\_BIST\_old\_txrio\_old\_tx36LC\_081910\_1.TXT)*

- *b.* REGULAR BIST *(081910\_1.txt)*
- 2. REPLACE TX RIO WITH SPARE
- 3. RUN BISTS WITH NEW TX RIO, FRIED TX36LC # 16
	- a. HYPERTERMINAL/TELNET/INTERNAL BIST *(Okeanos\_Explorer\_Internal\_BIST\_new\_txrio\_old\_tx36LC\_081910\_2.TXT, Okeanos\_Explorer\_Internal\_BIST\_new\_txrio\_old\_tx36LC\_081910\_3.TXT)*
	- b. REGULAR BIST *(081910\_2.txt)*
- 4. REPLACE FRIED TX36LC #16 WITH SPARE
- 5. \*\*\*\*DO NOT PING\*\*\*\*
- 6. RUN BISTS WITH NEW TX RIO, NEW TX36LC #16
	- *a.* HYPERTERMINAL/TELNET/INTERNAL BIST *(Okeanos\_Explorer\_Internal\_BIST\_new\_txrio\_new\_tx36LC\_081910\_4.TXT)* b. REGULAR BIST *(081910\_3.txt)*
- 7. PUT OLD FRIED TX36#16 BOARD BACK IN UNTIL KONGSBERG EVALUATES RESULTS OF BISTS *(081910\_4.txt)*
- 8. OK TO LEAVE THE NEW TXRIO IN THE TRU AND PING

#### HYPERTERMINAL/TELNET BIST PROCEDURE:

Please start up Hyper-Terminal session and proceed as follows:

Name – BIST Connect using - "TCP/Winsock" Host Address - 157.237.14.60 Port - Default (23) *\*\*This basically is a telnet session through Hyper-Terminal\*\**

Now click on Transfer and select "Capture Text"

This will bring up a window which allows you to save a file and where to save file, browse to your desk top and save file as  $\leq$  Okeanos\_Explorer\_Internal\_BIST\_xxx  $>$  (xxx is to identify Old Board or New Board) select <save> then on next window select <start>

To start the actual test procedure you should see on your screen at present is - >

Type in bist and then < enter >

Now on screen should see the following –

bist

- $=$  ========== EMX BIST menu =========
- 0: BSP test 7: TX channels
- 1: TX36 test  $8: RX$  noise level
- 2: RX32 test 9: RX noise spectrum
- 3: Power Supply 15: Software date/version
- 5: Nibble bus test 20: SingleChannels
- 6: RX channels -1: Quit

Detailed reports:<br>30: TX channels slot 1 - 5 35: RX noise level graphical view 31: TX channels slot 6 - 10 36: RX noise spectrum graphical view 32: TX channels slot 11 - 15 33: TX channels slot 16 - 20 Select test:

After the "Select test:" type in 30 and then < enter > (this will run test #30) Once completed type in  $31$  and then  $\lt$  enter  $>$  to run test #31 Repeat for 32 , then 33 Once all done will need to exit out of this BIST menu by typing in  $-1$  < enter > This should take you back to the prompt - > at which point you can exit out of Hyper-Terminal

Once all tests are run go to your desk top and verify that the file you created at the beginning < Okeanos\_Explorer\_Internal\_BIST\_xxx > contains all the results of the tests you have just run. If all looks good please send files to us -